**AutoCAD Crack (Latest)**

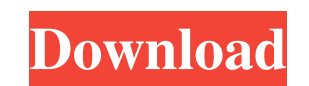

## **AutoCAD Crack + Torrent Download PC/Windows [April-2022]**

Tagged as "the standard" by computer graphics professionals, Autodesk AutoCAD LT is a lower-cost, feature-limited version of AutoCAD that is designed for entry-level users and small businesses. It is designed to run on computers with internal video graphics cards, such as laptops. Introduction With more than 8.4 million users, AutoCAD is the number one most popular vector and DWG CAD application. Although it began as a desktop app, AutoCAD's popularity has spread to all platforms, with AutoCAD on the Web and mobile devices, and AutoCAD LT on mobile and tablet devices. In addition, AutoCAD LT can run on computers with built-in graphics. AutoCAD and AutoCAD LT are similar in capabilities and can operate on the same database file. AutoCAD LT works on computers that have internal video graphics cards. It's designed to be lightweight and easy to use. (Click on image for larger view.) AutoCAD LT is similar to AutoCAD, but it's designed for computers with internal video graphics cards and is aimed at entry-level users and small businesses. The mobile AutoCAD LT apps (AutoCAD LT for iPad and AutoCAD LT for iPhone) and the web AutoCAD LT app (AutoCAD LT Web) have features and functions similar to the desktop app. AutoCAD LT runs on computers that have internal video graphics cards and is designed to be lightweight and easy to use. AutoCAD LT is available on the Web for Mac OS X, Windows, and Linux as a serverbased app, and on mobile devices for iOS and Android as well as a desktop app for OS X and Windows. AutoCAD LT was designed to meet the needs of architects and engineers who design 3D models using the DWG format. It's similar to AutoCAD but has fewer features and is designed for smaller organizations. It is a lower-cost version of AutoCAD and is aimed at entry-level users and small businesses. TIP: When learning how to use AutoCAD LT, try using AutoCAD's functions instead of AutoCAD LT's, because AutoCAD has a broader feature set than AutoCAD LT. Architectural and Engineering Tasks Architects and engineers use Autodesk AutoCAD and AutoCAD

## **AutoCAD Registration Code Free Download [Updated]**

Apple's iOS AutoCAD in January 2019 has been criticized by users for having poor functionality and performance. Raster graphics AutoCAD supports most graphics file formats, including EPS, WMF, EMF, ICO, GIF, JPG, and PNG. PDF The graphics engine allows AutoCAD to export some 2D content to PDF, producing files that include vector graphics, raster graphics, and/or photomasks. Import AutoCAD can import files in most standard file formats, including DXF, DWG, DGN, FBX, IGES, STEP, ISO, OBJ, CGM, BMP, CPL, TIF, and many others. It can import Adobe Illustrator files using Adobe Distiller, Icons, and Pantone color. Exporting AutoCAD can export to file formats such as DXF, DWG, DGN, IGES, STEP, and others. It can also export to most of the above file formats in PDF format. The drawing interface can also be exported as an image. Binary and raster formats The earliest versions of AutoCAD were text-based tools. As CAD software moved to raster image formats, the interface moved to a graphical representation of 3D data using a raster representation. After many years of usage in the graphic arts and in architecture, AutoCAD began to support a variety of binary formats including BMP, TIFF, JPEG, GIF, PDF, and many others. 2D graphics For 2D drawing AutoCAD supports most of the graphics formats that are commonly used in computer graphics. For instance, it supports GIF, JPG, PNG, BMP, JPEG, TIFF, XBM, PPM, JPEG 2000, and many others. It can export these to PPM, JPEG, PDF, EPS, and EPS with PostScript markup. 2D and 3D graphics AutoCAD supports rendering 3D drawings in two modes: Orthographic and Perspective. In the Perspective mode, it uses a fixed vanishing point. In the Orthographic mode it uses a vanishing point that can be moved as a free-floating point of reference. AutoCAD also supports 2D and 3D graphics interchange formats (2D and 3D IESG, 2D and 3D PDF, 2D and 3D DWG, 2D and 3D SVG). 2D drawing can be a1d647c40b

## **AutoCAD Crack + With Registration Code**

 $\equiv$  === Start the new interface === ==== Use all the functions of the program. ==== The Interface is complete. Thank you for your time.  $\_\_$  An alternative outcome variable for conducting post-stroke rehabilitation research in a home-based setting. Outcome measures for rehabilitation research have shown good reliability and validity. However, much research has not made use of standardised or validated outcome measures. The current study applied a novel standardised outcome measure for an in-home, post-stroke rehabilitation study. The study applied a novel standardised outcome measure for an in-home, post-stroke rehabilitation study. Measurement error data  $(M = 0.03)$  were used to determine the minimal important change (MIC) for the novel outcome measure. The MIC was determined using the 'don't know' option for 9 individuals who participated in the study. Furthermore, a pilot study was conducted to provide a more detailed knowledge of the novel outcome measure's use in practice. The MIC value obtained from the pilot study was estimated at 3 points on the scale (i.e. low, medium and high) for the novel outcome measure. Subsequently, measurement error data for a set of standardised outcomes were also calculated. The MIC value for the novel outcome measure obtained from the data generated in the current study is consistent with MIC values obtained in a number of previous studies. This is the first study to apply a novel, standardised outcome measure for an in-home, post-stroke rehabilitation setting. It is anticipated that the results of the study can assist in decisions regarding when it is appropriate to apply the novel outcome measure and standardised measures in practice.Q: Passing selected value of a dropdownlist to a button I have a dropdownlist that is in a partial view. In my main view I have a button that calls this partial view. Select:

## **What's New In AutoCAD?**

Ribbon tab is no longer available from the command line. There is a new "Send to Ribbon" command that will also send to ribbon tabs. Ribbon tabs in the command line dialog are now also collapsed by default. MIDI keys now control sounds when drawing with pen and notepad. In drawing and drafting, pan and zoom to fit is now included in the command line by default. This lets you zoom into a specific area of your drawings without moving the drawing. (video: 1:15 min.) Cannotet is a UI extension that lets you define ranges for motion, animation, and drawing. It also enables you to toggle on and off custom drawing commands. Improved finding objects If you search for objects, place the current cursor at the first match and click the Find button. The cursor will move to the next instance until there are no more matches. Under certain circumstances, and when you are using the Find feature to select and draw objects, the command line may not show the next instance of the object. When the Find feature is enabled, the Find All box is available on the command line. To enter a command line, press Enter to search for the object or objects, then press Tab. It is easier to find missing 2D drawings in the drawing folder. The new Find dialog lets you browse for drawings and find recent drawings. (video: 1:30 min.) Improved picking for 2D drawings Picking can now be done from points on polylines, circles, and arc segments. To improve the performance of picking, you can now hold down the Shift key to ignore visible constraints in the environment. When you right-click on a polyline, circle, or arc segment to create a wireframe from the selection, the wireframe is no longer constrained to the polyline. When you use the Pick submenu to pick objects from a 3D model in the Model Browser, the keyboard can be used to navigate the model. Show/Hide AutoCAD You can now use the Show/Hide AutoCAD command to view the context menu and ribbon of selected objects and command line without activating those objects. (video: 1:30 min.) You can now temporarily disable the command line on the selected objects. This prevents drawing commands from being activated. You can now use the Show/Hide AutoCAD command to view

**System Requirements For AutoCAD:**

1 x Windows 10 Home or Pro (recommended) 1 x NVIDIA GeForce GTX 1070/AMD RX Vega 64 2GB of RAM 8GB of HDD space DirectX 11 Minimum: Windows 7 Home, Pro or Ultimate Intel® Core™2 Duo Processor Intel® Graphics Media Accelerator 950 (OMAP3630) 12GB of free disk space NVIDIA® GeForce® 8600GTS or NVIDIA® GeForce® 8400G or